## Photoshop + Wireframes Responsive Design

Être en mesure de créer le design d'un site Web Responsive avec Adobe Photoshop.

### **Module 1 Comprendre les enjeux du Responsive Web Design.**

- = Comprendre ce que ça change pour le designer.
- Accepter l'impact sur le travail du designer.

#### **Module 2 Créer une maquette avec Photoshop.**

**ALIASFORMATION** 

- = Comprendre le système de grilles et prendre de bonnes décisions techniques dès le départ.
- = Produire une maquette PSD de A à Z. Travailler votre fichier professionnellement et dans les règles de l'art.

### **Module 3 Planifier les Wireframes avec Photoshop.**

- = Savoir comment structurer votre document PSD.
- = Voir venir les problèmes.
- Respecter les règles de l'industrie.
- = Découper votre maquette dans les règles de l'art.

## **Module 4**

**Créer un design Web flexible pour tous les écrans.**

- Penser flexible.
- Penser écrans multiples.
- Éviter de produire 3 PSD distincts.
- Produire votre Wireframe complet.

#### **Demander une soumission**

**Parler à un conseiller**

#### **Durée**

12 à 24 heures 4 à 8 séances de 3 heures

#### **Classe virtuelle**

Teams ou Zoom.

#### **Cours privé de groupe ou individuel**

Toutes nos formations sont offertes exclusivement en privé. Les groupes sont composés d'employés d'une même entreprise.

#### **Participation et engagement**

Formation 100 % adaptée au contexte de classe virtuelle.

Exercices concus pour stimuler la motivation, la participation et la pratique concrète.

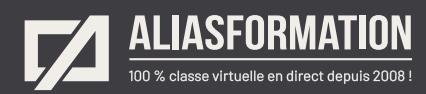

#### **Module 5 Travailler avec les bonnes résolutions pour le Web mobile.**

- = Connaître le présent et prévoir l'avenir.
- Gérer la résolution des images avec Photoshop.
- Planifier l'ensemble du design en tenant compte de la bonne résolution pour les appareils mobiles.

#### **Module 6**

### **Travailler avec Photoshop.**

- Gérer l'interface de production.
- Gérer l'environnement de travail.
- = Modifier les préférences de Photoshop.
- = Travailler avec les outils de sélection.
- = Maîtriser l'utilisation des masques.
- = Être capable de supprimer des arrières-plans à des photos.
- = Modifier ou améliorer des photos.
- = Travailler avec les outils de transformation.
- Créer et gérer les textes.
- = Planifier les styles des hyperliens.
- Planifier l'utilisation des images dans votre design.
- = Gérer les calques.
- = Créer des styles.
- = Profiter des objets dynamiques.
- = Éviter les répétitions.
- = Connaître les trucs pour augmenter votre efficacité.
- Réduire le temps de productio

#### **Module 7**

#### **Préparer les images pour votre intégrateur Web.**

- = Comprendre ce que l'intégrateur désire recevoir.
- Générer les images automatiquement avec Photoshop (rapidité et efficacité).
- Les théories du design Web au service de l'ergonomie.

#### **Demander une soumission**

**Parler à un conseiller**

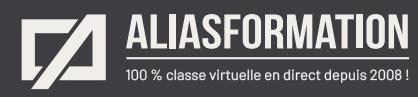

# Profitez de nombreux AVANTAGES

Parce que la formation virtuelle, ça ne s'improvise pas !

## **Cours pratiques**

- Formation axée sur la pratique.
- Beaucoup de rétroaction pour favoriser la compréhension.
- Discussions en direct.
- Rétroaction à chaque exercice.

## **Exercices concrets**

- Exercices concrets issus de la vraie vie.
- Exercices collaboratifs stimulants.
- Vous pouvez même nous faire parvenir vos questions et vos exemples pour adapter la formation à votre contexte.

## **Formatrice d'expérience**

าา

- = Julie Coutu détient plus de 15 000 heures de formation virtuelle depuis 2007.
- = Formatrice depuis 2005.
- Formatrice hautement expérimentée dans un contexte de formation virtuelle.

## **Horaire de formation**

- Séances de 3 ou 6 heures.
- Séances de formation réparties sur plusieurs semaines.
- = Possibilité de pratiquer entre les séances de formation.

### **Matériel de formation élaboré par Alias Formation**

- Quelques jours avant la première séance de formation, un manuel est envoyé à chaque personne inscrite au format PDF.
- Manuel 100 % conçu et adapté par Alias Formation.

## **Ambiance et participation**

- Les stratégies d'enseignement ont été élaborées en fonction de favoriser la motivation, l'engagement et la participation.
- Aussi, une ambiance conviviale est installée rapidement pour que les personnes se sentent à l'aise d'interagir et poser leurs questions.

Alias Formation inc. est un organisme formateur agréé par la Commission des partenaires du marché du travail aux fins de l'application de la Loi sur le développement et la reconnaissance des compétences de la main-d'oeuvre.

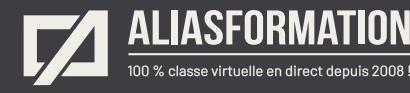

## Sur le même thème

# AUTRES FORMATIONS

Voici quelques autres formations que vous pourriez jumeler avec celle-ci.

**Demander une soumission**

## **Cours logiciels Adobe Creative Cloud**

- = [InDesign + Photoshop + Illustrator](https://www.aliasformation.ca/indesign_photoshop_illustrator.html)
- = [Adobe InDesign Notions de base](https://www.aliasformation.ca/adobe_indesign_base.html)
- = [Adobe Photoshop Notions de base](https://www.aliasformation.ca/photoshop_base.html)
- [Adobe Illustrator Notions de base](https://www.aliasformation.ca/illustrator_base.html)
- = [Adobe Premiere Pro](https://www.aliasformation.ca/cours/adobe_premiere.html)
- [Adobe After Effects](https://www.aliasformation.ca/cours/adobe_after_effects.html)
- [Adobe Audition](https://www.aliasformation.ca/cours/formation_adobe_audition_montage_audio.html)
- = [Adobe Animate](https://www.aliasformation.ca/formation_adobe_animate_cc_quebec_montreal.html)
- [Adobe XD](https://www.aliasformation.ca/formation_adobe_xd_design_web.html)
- [Toutes les formations Adobe](https://www.aliasformation.ca/cours/adobe_creative_cloud_logiciels_montreal_quebec.html)

## **Cours de design graphique**

- = [Design graphique](https://www.aliasformation.ca/cours_de_graphisme_design_graphique_quebec.html)
- = [Comprendre la chaîne graphique](https://www.aliasformation.ca/cours/formation_comprendre_chaine_graphique_montreal.html)
- = [Connaître les normes techniques de](https://www.aliasformation.ca/cours/formation_normes_techniques_industrie_graphique.html)  [l'industrie](https://www.aliasformation.ca/cours/formation_normes_techniques_industrie_graphique.html)
- = [Parlez la même langue que votre](https://www.aliasformation.ca/cours/design_graphique_charges_projets_graphiste_imprimeur.html)  [imprimeur](https://www.aliasformation.ca/cours/design_graphique_charges_projets_graphiste_imprimeur.html)
- Connaître les normes de mise en [page](https://www.aliasformation.ca/cours/formation_normes_mise-en-page_graphisme.html)
- [Maîtrisez l'art de l'argumentation](https://www.aliasformation.ca/cours/ecole_design_graphique_argumentation_montreal_quebec.html)
- = [Design graphique +](https://www.aliasformation.ca/cours/design_graphique_chaine_graphique_quebec.html)  [Chaîne graphique](https://www.aliasformation.ca/cours/design_graphique_chaine_graphique_quebec.html)
- Design graphique + [Art de l'argumentation](https://www.aliasformation.ca/cours/formation_design_graphique_montreal_distance.html)

## **Cours de communication graphique**

 $\overleftrightarrow{h}$ 

- = [Communication graphique](https://www.aliasformation.ca/cours/techniques_communication_graphique_quebec.html)
- = [Communication et interactivité](https://www.aliasformation.ca/cours/communication_interactive_strategies_communication_medias_interactifs.html)
- = [Créer des présentations visuelles](https://www.aliasformation.ca/formation_communication_graphique_presentations_visuelles.html)  [attrayantes](https://www.aliasformation.ca/formation_communication_graphique_presentations_visuelles.html)
- = [UX Expérience utilisateur](https://www.aliasformation.ca/formation_UX_experience_utilisateur_design_web.html)

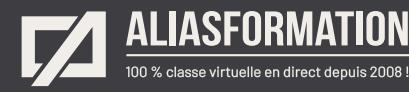

## Parlez à un conseiller Communiquez avec nous maintenant !

Planifiez un

## **rendez-vous**

avec un conseiller en remplissant le formulaire en ligne.

#### **Planifier un rendez-vous**

Prenez le temps de nous expliquer vos besoins et obtenez une soumission sur mesure rapidement.

> Dites-nous quel est le meilleur moment pour qu'un conseiller vous rappelle.

## Heures d'ouverture du **Service à la clientèle**

Vous pouvez nous téléphoner pour parler rapidement à un conseiller.

> Lundi au jeudi 9 h à 16 h

> > Vendredi 9 h à 12 h

Québec **418 204-5172**  $\overleftrightarrow{h}$ 

## Montréal **438 410-5172**

Sans frais partout au Canada **1 877 402-5172**

Alias Formation inc. est un organisme formateur agréé par la Commission des partenaires du marché du travail aux fins de l'application de la Loi sur le développement et la reconnaissance des compétences de la main-d'oeuvre.